**SIEMENS Gamesa** 

Navigation Note

## **How to add and remove training profiles for one user**

Date 30/06/2021 Owner **SGRE HR** 

IT System **Group Account ORG&DEV WU** 

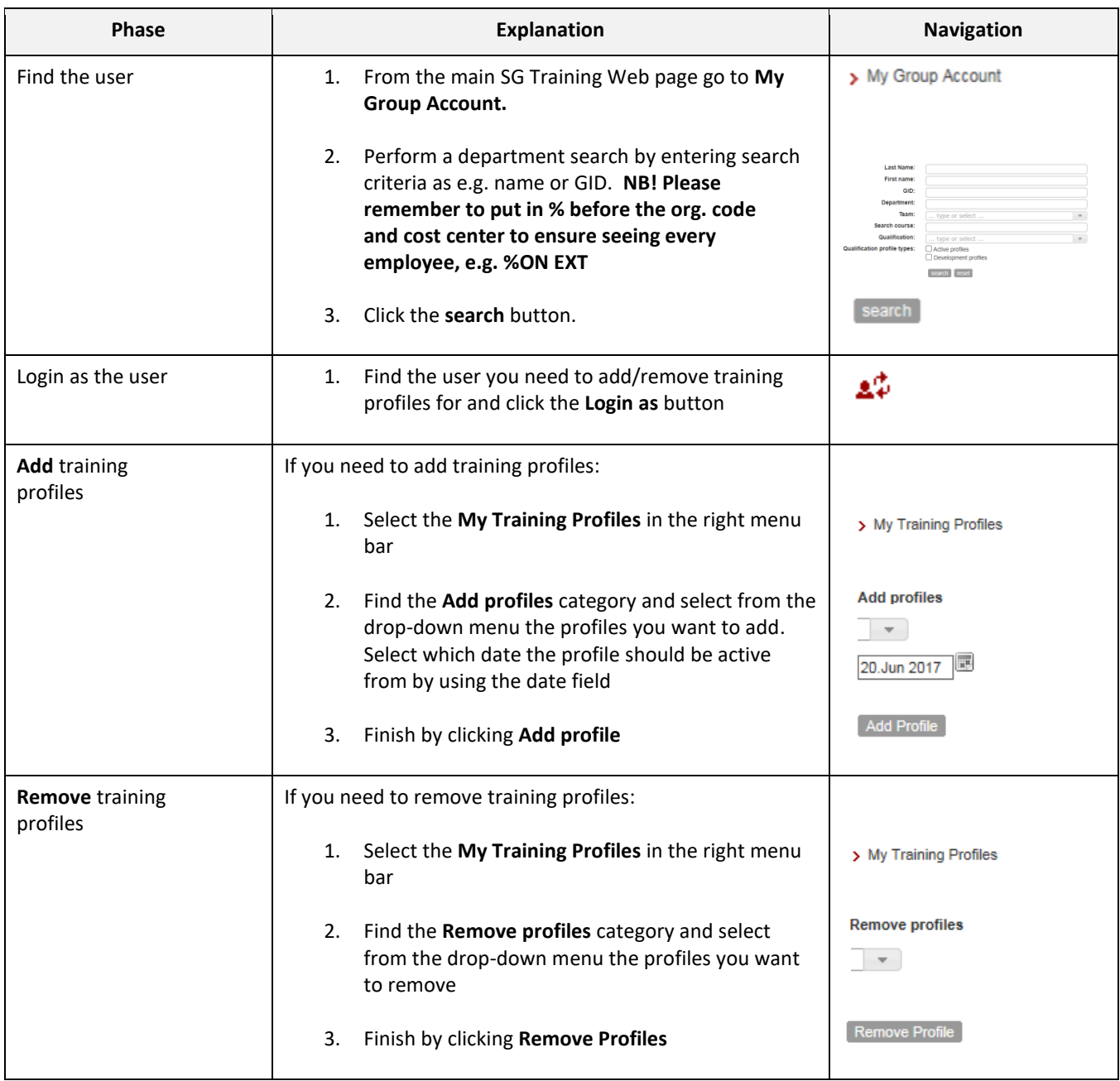